### Введение в Web. SQL-Injection

План лекции

**CTF** URL COOKIE **SQL** SQL-Injetion Проект в лаборатории Parallels

Арыков Никита, nikita.arykov@gmail.com

### Соревнования Capture the Flag

SQL-Injection Blind SQL over JSON Dom based XSS – Ajax XSS with Flash DoS-атака(Denial of Service) Buffer Overflow Реверс инженерия Стеганография/Криптография

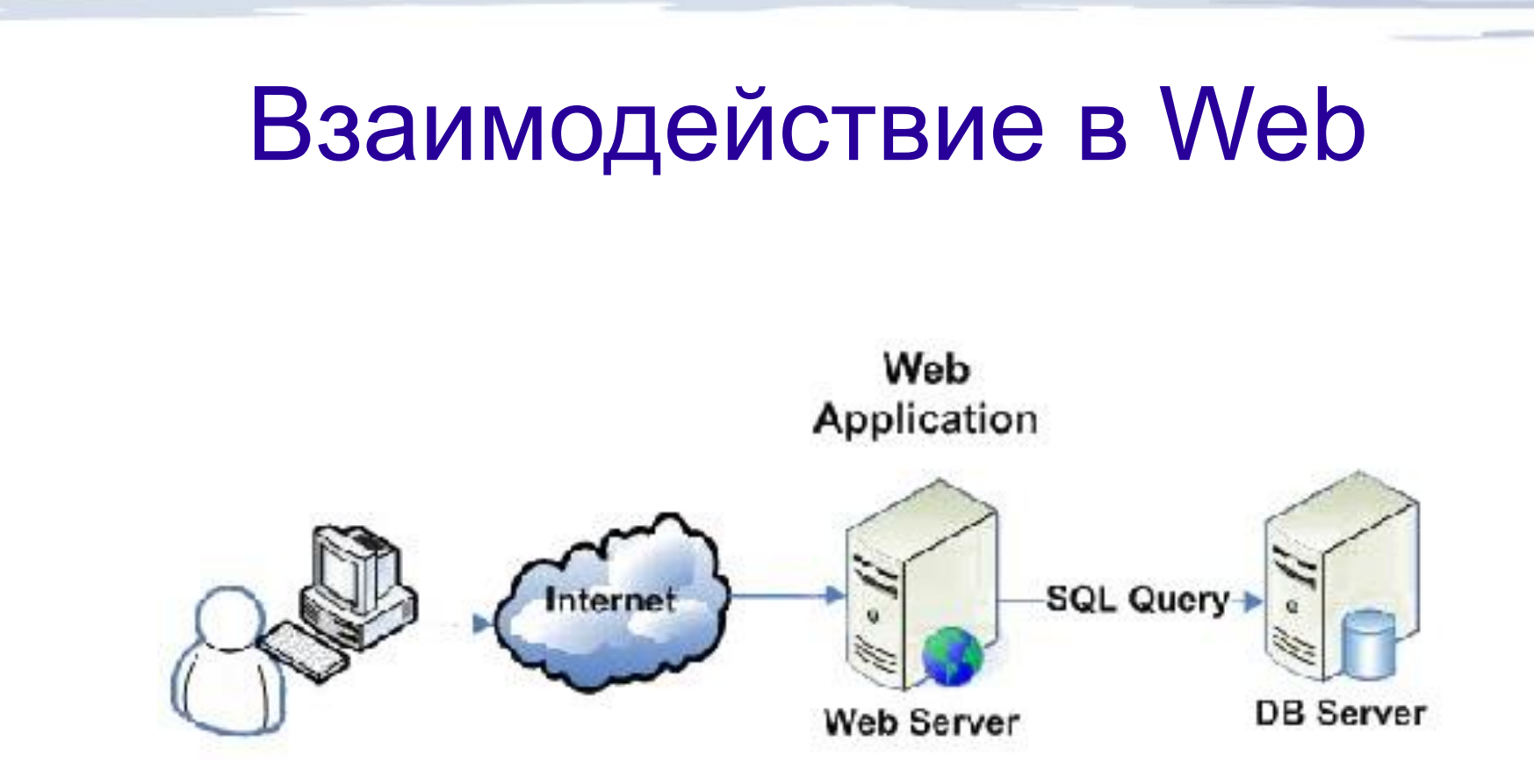

Клиент(Браузер, Opera, Firefox, telnet, etc.)  $\leftrightarrow$ Сервер(Веб-сайт, Apache, IIS, Nginx) ↔ СУБД(MySQL, OracleDB, MSSQL)

# URL(RFC3986)

- foo://example.com:8042/over/there?name=ferret#nose
- $Scheme := foo(http, \text{https, ftp})$
- Authority := example.com: $8042$ (домен, порт)
- Path  $=$  /over/there
- Query := name=ferret(после?)
- **Fragment := поѕе(после #)**

Cookie

- Используются для авторизации на сайте, хранения персональных данных.
- Авторизация:
	- Вводим user\_email, password
	- − Браузер отправляет их на сервер
	- Сервер проверяет существует ли такой пользователь
	- − Если существует, то в браузере(и в какомто виде на сервере) сохраняется значения user email и «секрет».

### Cookie

### ● Параметры

- − Ключ-значения(user\_email=vasia@mail.ru)
- Время жизни(минута, час, год)
- − Путь(http://ya.ru/mail/show/show\_mail.php)
- − Домен(http://ya.ru)
- Соокіе посылается обратно серверу только в том случае, если имя хоста, с которого запрашиваются страницы, заканчивается строкой с именем указанного до мена.

## Клиет/Браузер

- Хотим отрыть URL http://blogsphere.ru/show mail.php?user id=5 &mail\_dir=inbox
- Получаем IP-адресс blogsphere.ru 10.7.22.9
- Протокол HTTP port=80(обычно)
- Создаем socket
- Делаем connect

## Клиент/Браузер

- Хотим отрыть URL
- http://blogsphere.ru/show mail.php?user id=5 &mail\_dir=inbox
- $\cdot$  Браузер пишет в socket(с помощью send, write) следующий текст

GET http://blogsphere.ru/show\_mail.php?user\_id=5&mail\_dir=inbox HTTP/1.1 User-Agent: Mozilla/5.0 (Windows NT 5.1; rv:7.0.1) Gecko/20100101 Firefox/7.0.1 Accept: image/png,image/\*;q=0.8,\*/\*;q=0.5 Cookie: user\_email=vasia@mail.ru; signature=0adb5668b52ad56861d43a682f16f1de

# Сервер

Сидит в accept(ждет клиента)

- Пришел клиент(socket). Вычитывает запрос клиента(с помощью recv, read)
- Формируются некоторые массивы(php)
- $$$  GET['user id'] = 5
- $$$  GET['mail\_dir'] = 'inbox'
- \$ COOKIE['user email']='vasia@mail.ru'
- \$\_COOKIE['signature']='0adb5668b52ad56861d43a682f16f1de'

GET http://blogsphere.ru/show\_mail.php?user\_id=5&mail\_dir=inbox HTTP/1.1 User-Agent: Mozilla/5.0 (Windows NT 5.1; rv:7.0.1) Gecko/20100101 Firefox/7.0.1 Accept: image/png,image/\*;q=0.8,\*/\*;q=0.5

Cookie: user\_email=vasia@mail.ru; signature=0adb5668b52ad56861d43a682f16f1de

## Основы СУБД/SQL

- СУБД набор программ для работы с БД.
- БД набор таблиц
- Таблица поля, набор значений

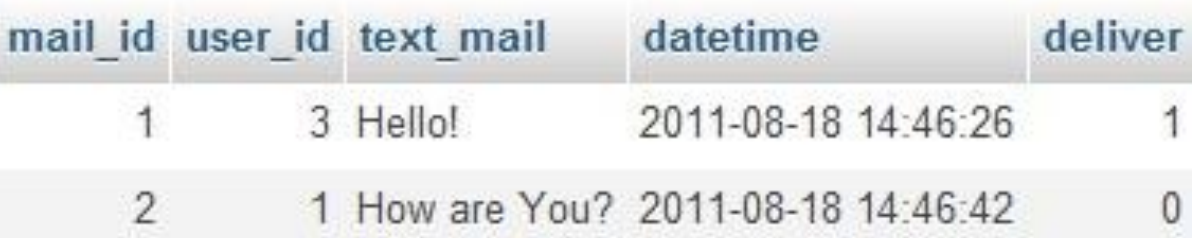

# СУБД/SQL

- Получение данных (в результате получим первую строчку)
	- SELECT text\_mail, datetime FROM tb\_name WHERE user id=3 AND mail id=1;
- Вставка данных
	- − INSERT INTO tb\_name VALUES(2, 3, 'Hi!', '2011-02-03 12:12:03', 5)
- Удаление таблицы
	- DROP tb\_name;

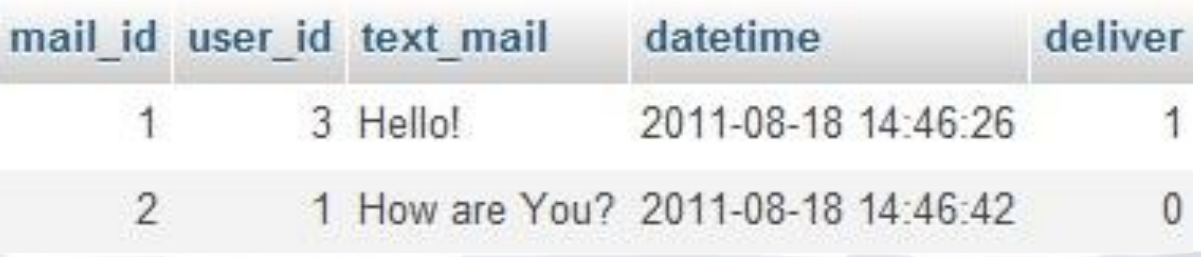

# SQL-Injection

- Незапланированное внедрение кода
- В коде есть запрос к БД
	- $\text{Squery} = \text{SSELECT} * \text{FROM table WHERE password} =$ '\$ GET["password"]' AND user  $id = $$  GET['user  $id'$ ]"
- Пусть от клиента пришли следующие данные
	- $$ GET['password'] = 1' OR 1=1; /* !DROP TABLE table'$ --
	- $$ GET['user id'] = 100500$
- После подстановки параметров получим
	- $\text{\$query} = \text{\$SELECT * FROM table WHERE password = '1'$ OR 1=1 ; /\*!DROP TABLE table\*/ -- 'AND user\_id=100500"

### Защита на уровне приложения

- Проверка ввода(RegExp)
- Параметризованные запросы
- Пример:
	- SELECT \* FROM table\_name WHERE user\_id = ? AND user password =  $\overline{?}$
	- − При вызове запроса передаем параметры и СУБД сама выполняет безопасную подстановку

### Нормализация/Обфускация Раскодирование символов(стандарт RFC 3986):

Символы (%41 - 5А% и %61 -%7A), цифры (%30 -%39), дефис (%2D), точка (% 2E), подчеркивания (%5F) или тильды (%7E)

http://example.com/%7Eusername/ --> http://.example.com/~username/

#### Раскодирование hex последовательностей:

http://example.com/show?param=foo%2Fbar%2Bbaz#.D0.A1.D1.81.D1.8B.D0 .BB.D0.BA.D0.B8 ---> http://example.com/show?param=foo/bar+baz#

### Пример обфускации:

http://www.modsecurity.org/testphp.vulnweb.com/artists.php?artist=0+div+1+u nion%23foo\*%2F\*bar%0D%0Aselect%23foo%0D%0A1%2C2%2Ccurrent\_ user

#### Раскодируется:

http://www.modsecurity.org/testphp.vulnweb.com/artists.php?artist=0+div+1+u nion#foo\*/\*bar select#foo 1,2,current\_user

### Защита числовых параметров

#### Атака

SELECT password FROM tb\_users WHERE user\_id = 10 OR 1=1

Экранирование не защищает!

Существующие способы(на уровне приложения)

Приведение типа(intval)

### Защита строковых параметров

Использовать экранирование(добавляем \ перед ', и т.д.) Атака SELECT \* FROM table WHERE name = 'Д'Артаньян ' DROP TABLE --' [] SELECT \* FROM table WHERE name = 'Д\'Артаньян \' DROP TABLE --'

# **Summary**

• Чтобы проверить сайт на уязвимости

- Добавить ' OR 1=1 в URL
- − http://site.ru/index.php?id=1 ' OR 1=1
- Возможно в ответе будет текст ошибки, что говорит о небезопасном коде на сервере

• Если не понятно происходит ли атака

− Более интересный вариант добавить к запросу SLEEP(5) — если страница будет грузится на 5 секунд дольше, то можно провести атаку.

## Как потренироваться

- Установить Apache+MySQL+PHP
- Для Windows всё это ставится одним пакетом denwer
- http://localhost/tools/phpmyadmin
- Заходим в папку Z:/home/test1.ru/www/index.php
- В нем пишем код
- И тестируем через браузер адрес http://test1.ru
- http://zaic101.ru/daredevil/sql\_inj/ войти не зная пароля, путем ввода в поля SQL-Injection

### Литература

#### Безопасность

Ховард М., Лебланк Д. Защищенный код Syngress - SQL Injection Attacks and Defense

Скляров И.С. – Головоломки для хакера

Джек Козиол - Искусство взлома и защиты систем

Сайт OWASP

#### PHP

Гутманс Э. и др. - PHP5. Профессиональное программирование

Дэвид Скляр – PHP сборник рецептов.

#### JavaScript + Ajax

Дэвид Флэнаган – JavaScript Подробное руководство

Бринзаре, Дари, Черчез - AJAX и PHP. Разработка динамических веб-приложений

**SOL** 

Tutorial с сайта MySQL refman-4.0-ru.html-chapter

Глава 3. Учебное пособие по MySQL

## Проект в лаборатории Parallels - «Защита от SQL-Injection»

Постановка задачи Имеется архитектура Есть сервер на котором работает много сайтов. Клиент посылает запрос к сайту. Сначала запрос приходит на proxy — nginx Последний направляет запрос на нужный сайт.

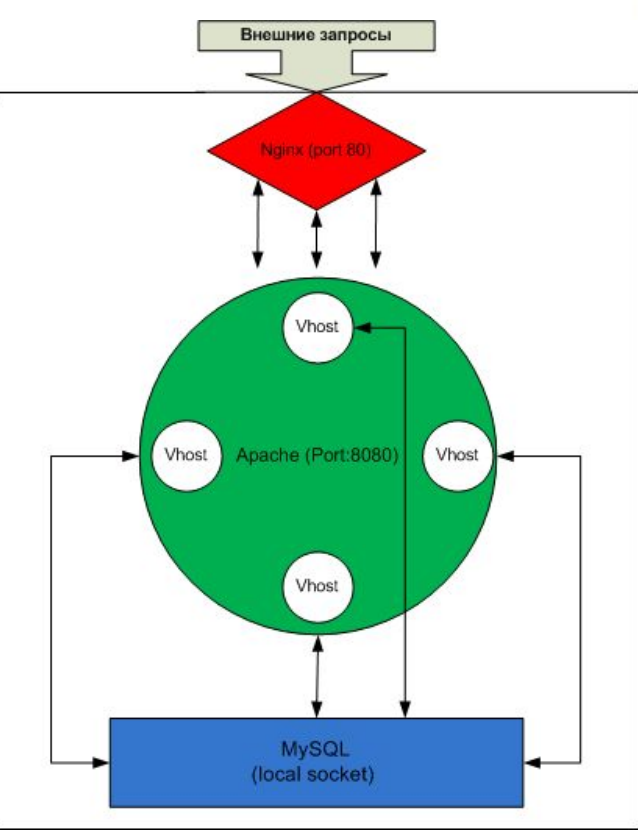

## Проект в лаборатории Parallels - «Защита от SQL-Injection»

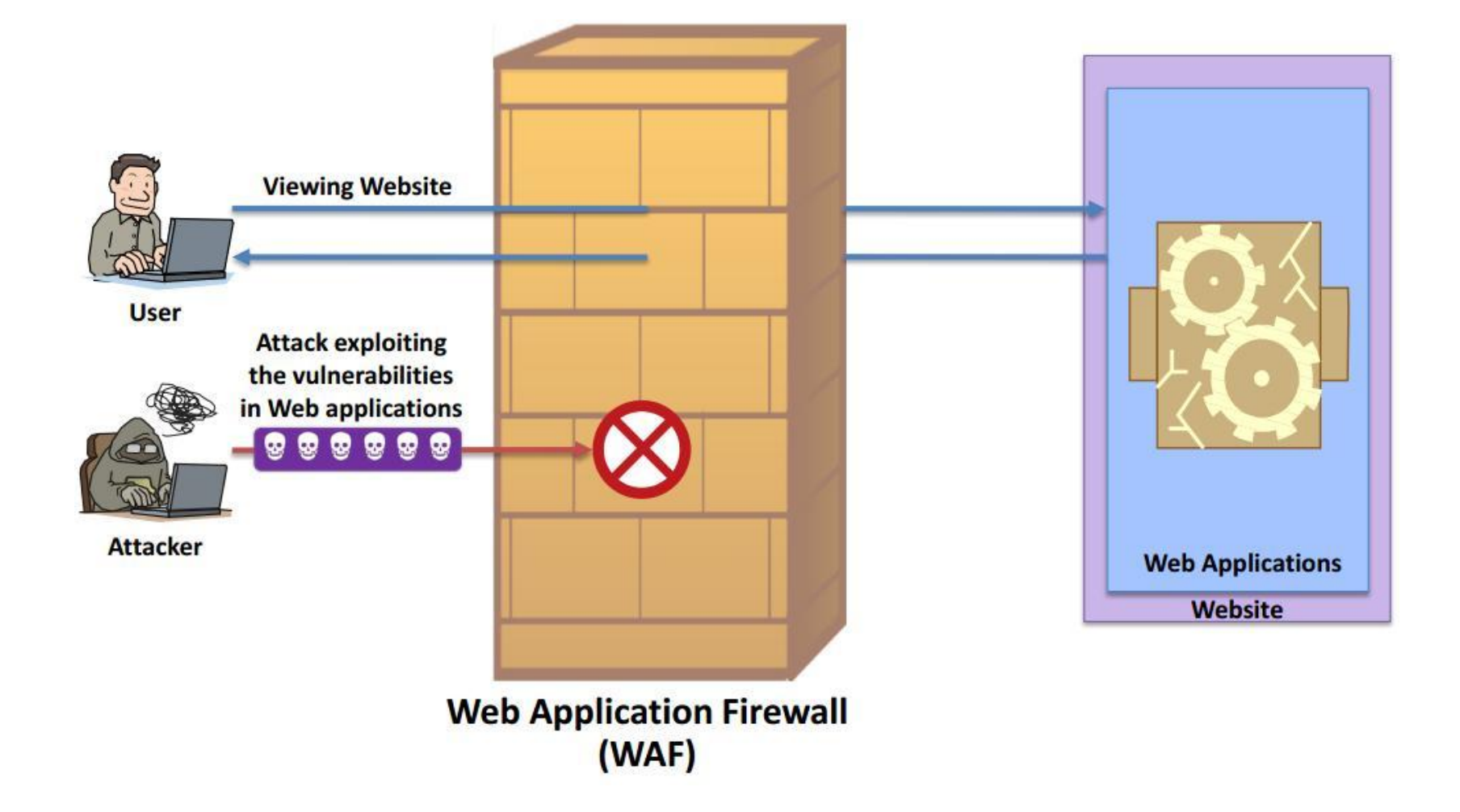

Проект в лаборатории Parallels - «Защита от SQL-Injection»

Постановка задачи

Необходимо организовать фильтрацию трафика, на предмет атак. И если пользователь послал запрос с атакой, то блокировать его. Необходимо реализовать аналог WAF(Web Application Firewall)

Предлагаемое решение

Просканировать сайт выявив уязвимые места, на основе данных сканирования реализовать фильтрацию/защиту.

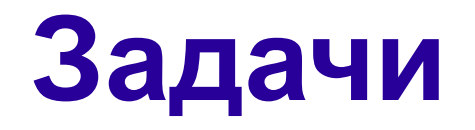

Получить все ссылки на сайте

- На вход подается адрес сайта(например http://fenster.name)
- В результате должен сформироваться фаил
- http://fenster.name/group.php?id=8201
- http://fenster.name/blog.php?note=10
- И т.д.(при этом http://fenster.name/group.php?id=8201 и http://fenster.name/group.php?id=9201 считается идентичными, и необходимо вывести только одну)

Реализация: Небольшой пример есть в книге Гутманс и др.PHP5 Профессиональное программирование, конец главы 11

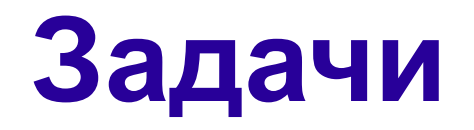

Найти уязвимые параметры

- На вход подается список ссылок
- http://fenster.name/group.php?id=8201
- http://fenster.name/blog.php?note=10
- Нужно определить параметры на которые может быть совершена атака(например node\_id)

Реализация: Можно использовать существующие сканеры(например sqlmap) запустить его и распарсить его лог. Так же можно попробывать написать собственный сканер основываясь на SLEEP, и других методах. Чем больше будет использовано сканеров тем лучше.

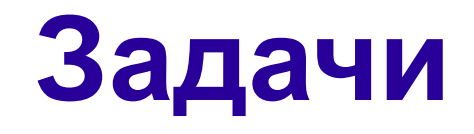

### Фильтр

В результате будут получены правила, что например note\_id уязвим при вводе кавычки или %27 или \' и т. д.

Анализировать запрос на наличие таких символов(последовательностей) и либо блокировать его либо пропускать дальше. Необходимо разработать формат правил.